## **Scorend afstuderen**

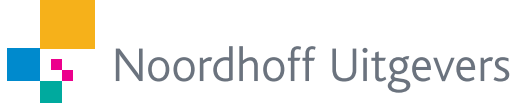

Jimme Keizer en Piet Kempen

# **Scorend** afstuderen

## Jimme Keizer Piet Kempen

Noordhoff Uitgevers, Groningen/Houten

Ontwerp omslag: Studio Frank & Lisa, Groningen Omslagillustratie: Getty images

Eventuele op- en aanmerkingen over deze of andere uitgaven kunt u richten aan: Noordhoff Uitgevers bv, Afdeling Hoger Onderwijs, Antwoordnummer 13, 9700 VB Groningen, e-mail: [info@noordhoff.nl](mailto:info@noordhoff.nl)

Met betrekking tot sommige teksten en/of illustratiemateriaal is het de uitgever, ondanks zorgvuldige inspanningen daartoe, niet gelukt eventuele rechthebbende(n) te achterhalen. Mocht u van mening zijn (auteurs)rechten te kunnen doen gelden op teksten en/of illustratiemateriaal in deze uitgave dan verzoeken wij u contact op te nemen met de uitgever.

0 1 2 3 4 5 / 13 12 11 10

© 2010 Noordhoff Uitgevers bv Groningen/Houten, The Netherlands.

Behoudens de in of krachtens de Auteurswet van 1912 gestelde uitzonderingen mag niets uit deze uitgave worden verveelvoudigd, opgeslagen in een geautomatiseerd gegevensbestand of openbaar gemaakt, in enige vorm of op enige wijze, hetzij elektronisch, mechanisch, door fotokopieën, opnamen of enige andere manier, zonder voorafgaande schriftelijke toestemming van de uitgever. Voor zover het maken van reprografische verveelvoudigingen uit deze uitgave is toegestaan op grond van artikel 16h Auteurswet 1912 dient men de daarvoor verschuldigde vergoedingen te voldoen aan Stichting Reprorecht (postbus 3060, 2130 KB Hoofddorp, [www.cedar.nl/reprorecht\)](http://www.cedar.nl/reprorecht). Voor het overnemen van gedeelte(n) uit deze uitgave in bloemlezingen, readers en andere compilatiewerken (artikel 16 Auteurswet 1912) kan men zich wenden tot Stichting PRO (Stichting Publicatie- en Reproductierechten Organisatie, postbus 3060, 2130 KB Hoofddorp, [www.cedar.nl/pro\)](http://www.cedar.nl/pro).

All rights reserved. No part of this publication may be reproduced, stored in a retrieval system, or transmitted, in any form or by any means, electronic, mechanical, photocopying, recording, or otherwise, without the prior written permission of the publisher.

ISBN (ebook) 978-90-01-84790-6 ISBN 978-90-01-78317-4 NUR 840

## Woord vooraf

Het afstudeerproject is een avontuur. Je moet laten zien dat je de theoretische en methodische kennis en vaardigheden die je tijdens je opleiding hebt verworven, kunt toepassen in een opdracht die een afspiegeling vormt van de praktijk van de beginnende professional. Dat doe je in samenspraak met en mede gestuurd door opdrachtgevers en begeleiders. Er zijn doorzettingsvermogen, goede planning en timemanagement voor nodig. Hoe pak je deze klus aan? Hoe vind je een interessant project? Hoe voorkom je dat je rapport in de lade verdwijnt? Hoe zorg je dat je een kans maakt op een baan na afloop van het project?

Afstudeerprojecten kunnen in vijf fasen worden verdeeld:

- 1 Voorbereiden
- 2 Oriënteren
- 3 Onderzoeken
- 4 Oplossen
- 5 Rapporteren en afstuderen

Dit boek biedt een wegwijzer door deze vijf fasen, beginnend bij het zoeken van een project en eindigend bij de sessie waarin het resultaat wordt verdedigd en beoordeeld. De nummers van de vijf hoofdstukken corresponderen met de vijf fasen.

Elk van deze fasen verdient het serieus te worden genomen. Voor inhoudelijke excellentie is procesbeheersing nodig. Je kunt pas laten zien wat je kunt als je het project goed georganiseerd weet te krijgen en te houden.

#### **Competentiegericht afstuderen**

De meeste opleidingen hanteren het concept 'competentiegericht leren'. Binnen dit concept wordt getracht het leren zoveel mogelijk op de praktijk te laten lijken. Studenten krijgen kennis over theorieën en werkmodellen of stappenplannen als gereedschap om praktijkproblemen te analyseren en verandering, vernieuwing of verbetering op gang te brengen.

Sommige faculteiten en opleidingen kiezen ervoor het afstuderen niet meer als één activiteit te organiseren. Zij verlangen dat hun studenten aan het einde van hun opleiding een competentieportfolio opleveren, waarmee zij bewijzen in verschillende stages en praktijkoefeningen de vereiste competenties te hebben opgebouwd. In dit boek wordt het afstudeerproject als één project beschreven, maar ook als je studeert aan een opleiding waar niet wordt gewerkt met een apart afstudeerproject, biedt het veel nuttige informatie. Zo kun je lezen hoe de verschillende competenties elkaar aanvullen, en je vindt er allerlei nuttige suggesties in.

#### **Ondernemend afstuderen**

Slechts een klein aantal studenten wordt zelf ondernemer. Een veel grotere groep gaat werken in bedrijven en instellingen. Daar wordt van hen intern ondernemerschap verwacht: verbetermogelijkheden opmerken en actief kunnen meedenken en meewerken aan het ontwikkelen en realiseren van verbeteringen. Dit boek helpt je je eigen kwaliteiten op het gebied van intern ondernemerschap te ontwikkelen.

#### **Opstap naar een baan**

Opdrachtgevers en docenten kijken naar het resultaat van het afstudeerproject, maar ook naar de manier waarop het project is aangepakt en uitgevoerd. Opdrachtgevers bekijken afstudeerders ook als potentiële werknemers. Nog steeds vindt ongeveer de helft van alle afstudeerders een eerste baan in het bedrijf waar zij een stage of afstudeerproject hebben uitgevoerd.

#### **Competent afstuderen en stagelopen**

Dit boek is een bewerking van het boek Competent afstuderen en stagelopen van dezelfde auteurs. Het is met name bedoeld voor studenten die niet via hun opleiding met het genoemde boek worden ondersteund. Zij vinden hier een boek dat hen helpt zelf het heft in handen te nemen en van hun afstudeerproject een succes te maken.

#### **Meelezers en meedenkers**

Veel dank zijn wij verschuldigd aan degenen die het manuscript hebben becommentarieerd: een groep studenten onder leiding van collega Lilian Roes, de collega's Jos Maas en Jacques Kimman van Hogeschool Zuyd, en collega Christian Brouwer van de Haagse Hogeschool. Ook hebben we dankbaar geput uit wat we hebben geleerd van de collega's die hebben deelgenomen aan een van onze vele workshops over afstudeerbegeleiding.

Nuenen/Laren, oktober 2009

Jimme Keizer Piet Kempen

## Inhoud

## **1 Voorbereiden: de aanloop** 9

- 1.1 Partners in het afstudeerproject 10<br>1.2 Een bedrijf of instelling zoeken 12
- Een bedrijf of instelling zoeken 12
- 1.3 Externe oriëntatie 17
- 1.4 Sollicitatie- en intakegesprek 21

### **2 Oriënteren: van contact naar contract** 29

- 2.1 Oriënterende interviews 30
- 2.2 Vakinhoudelijke oriëntatie 37<br>2.3 Het probleem formuleren 38
- 2.3 Het probleem formuleren 38<br>2.4 Onderzoeksvarianten 44
- 2.4 Onderzoeksvarianten 44
- 2.5 Naar de opdrachtformulering toewerken 48
- 2.6 Vaststellen van de opdracht 53

### **3 Onderzoeken: de feiten laten spreken** 59

- 3.1 Projectmanagement 60
- 3.2 Onderzoeksplanning 63<br>3.3 Onderzoeksmodel 63
- 3.3 Onderzoeksmodel 63
- 3.4 Gegevens verzamelen en analyseren 70

## **4 Oplossen: 'Where the rubber meets the road'** 77

- 4.1 Kiezen van een aanpak 78<br>4.2 Implementatiestrategie 82
- 4.2 Implementatiestrategie 82
- 4.3 Sturen van verandering 89

## **5 Rapporteren en afstuderen: de afsprong** 93

- 5.1 Afronding van de activiteiten 94<br>5.2 Evalueren 95
- Evalueren 95
- 5.3 Rapporteren 98
- Afstuderen 100

Literatuur 107

Illustratieverantwoording 108

Trefwoordenregister 109

## Effectief studeren

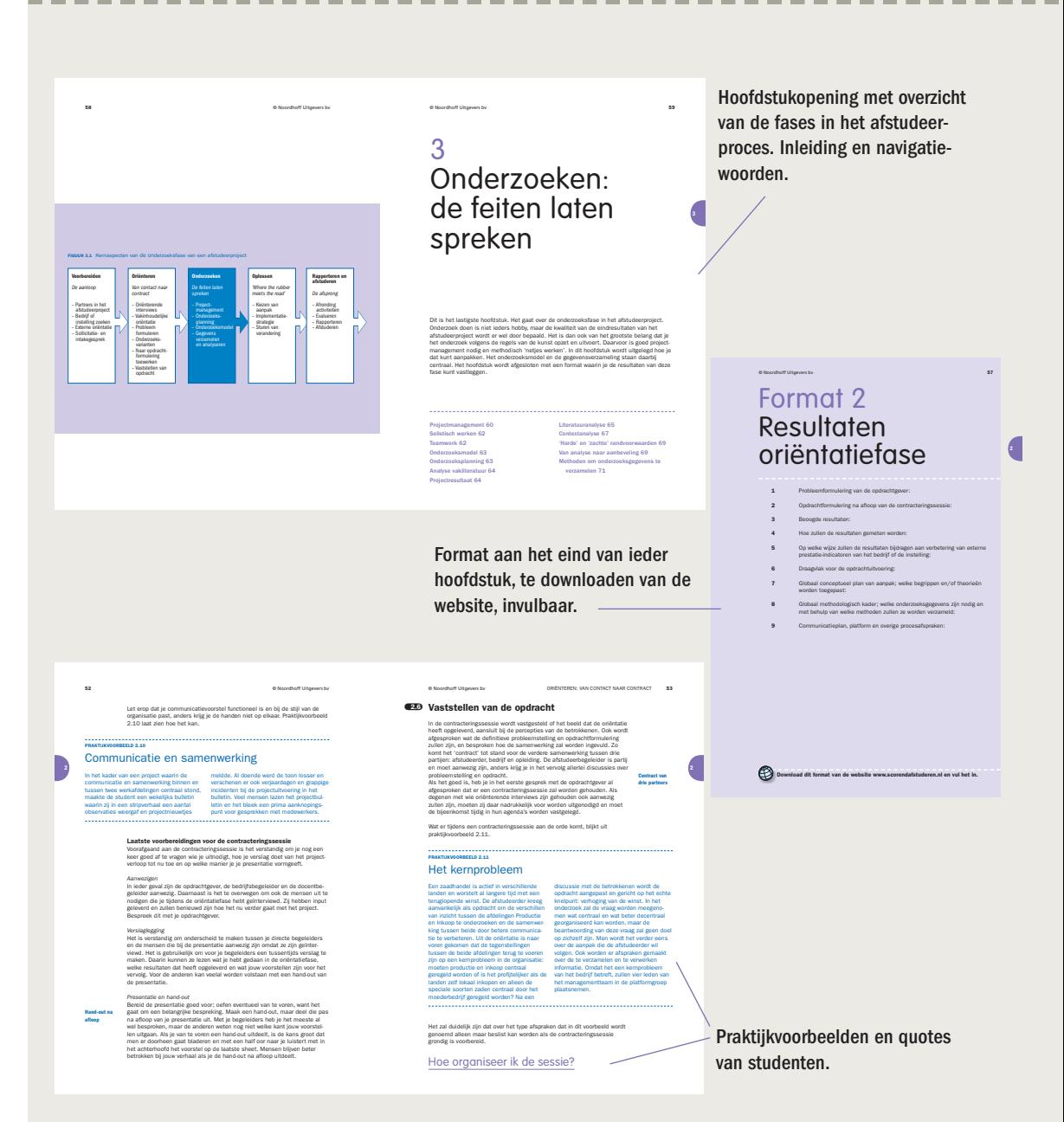

#### **BASISFIGUUR** De vijf fasen van het afstudeerproject

#### **Voorbereiden** De aanloop – Partners in het afstudeerproject – Bedrijf of instelling zoeken – Externe oriëntatie – Sollicitatie- en intakegesprek **Onderzoeken** De feiten laten spreken – Project- management – Onderzoeks planning – Onderzoeks model – Gegevens verzamelen en analyseren **Oplossen** 'Where the rubber meets the road' – Kiezen van aanpak – Implementatie strategie<br>Sturen va Sturen van verandering **Rapporteren en afstuderen** De afsprong – Afronding activiteiten – Evalueren – Rapporteren – Afstuderen **Oriënteren** Van contact naar contract – Oriënterende interviews – Vakinhoudelijke oriëntatie – Probleem formuleren – Onderzoeks varianten – Naar opdracht formulering toewerken – Vaststellen van opdracht

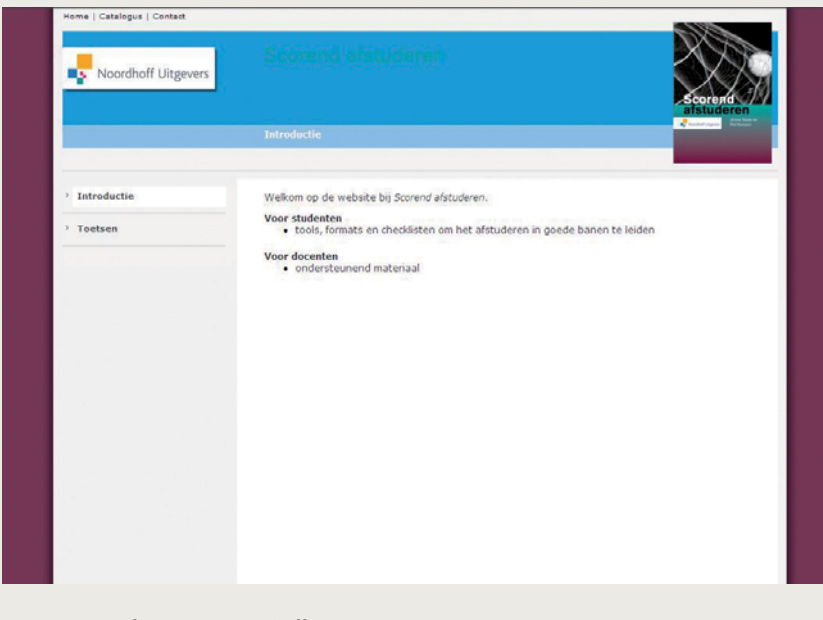

[www.scorendafstuderen.noordhoff.nl](http://www.scorendafstuderen.noordhoff.nl)

#### **FIGUUR 1.1** Kernaspecten van de voorbereidingsfase van een afstudeerproject

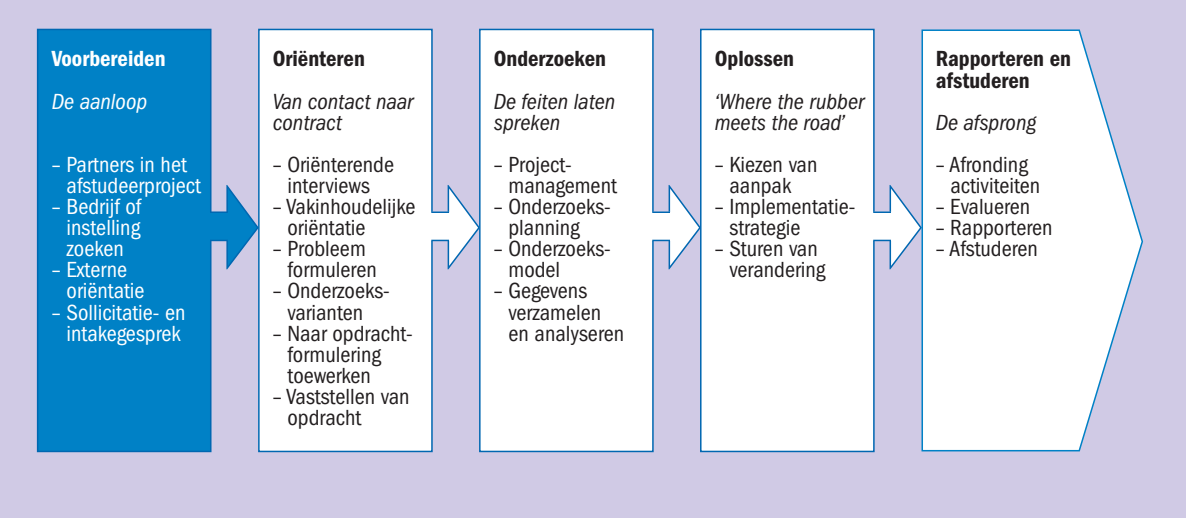

## 1 Voorbereiden: de aanloop

Hoe vind je een goed afstudeerproject? In de meeste gevallen moet je zelf een afstudeerplek vinden. Zie het als een oefening in solliciteren: jij moet voor elkaar zien te krijgen dat een opdrachtgever jou vanwege je capaciteiten en interesses aanneemt. Als dat lukt, is het ook echt jouw project en niet een taak die toevallig op jouw bord terechtkomt.

In dit hoofdstuk wordt besproken wat de belangen zijn van de partners die in een afstudeerproject met elkaar samenwerken. Ook komt aan de orde hoe je een geschikte organisatie kunt vinden voor je afstudeerproject en waar je de benodigde informatie vandaan kunt halen. Ten slotte krijg je een aantal tips voor het eerste gesprek met je mogelijke opdrachtgever.

- Samenwerkingsproject 10 Bedrijf of instelling zoeken 12 Afspraken met afstudeerbegeleider 14 Formele eisen 15 Reservoir van opdrachten 15 Afstudeerrapporten 16 Stagebanken 16 Externe oriëntatie 17
- Externe ontwikkelingen 18 Bedrijfs- of instellingssite 19 Onafhankelijke informatiebronnen 19 Sectorinformatie 20 Externe ontwikkelingen 21 Sollicitatie- en intakegesprek 21 Basisagenda sollicitatiegesprek 22

---------------------

### § **1.1 Partners in het afstudeerproject**

**Samenwerkingsproject**

Het afstudeerproject is een samenwerkingsproject van drie partners: jijzelf, de opdrachtgever voor wie jij het project uitvoert en de begeleider(s) vanuit de opleiding. Elk van de betrokkenen heeft er belang bij dat het project goed wordt opgezet en uitgevoerd. Het project wordt pas een succes als de samenwerking tussen jou en je begeleiders vanuit het bedrijf en de opleiding goed is. Sterker nog, jouw succes hangt af van de goede samenwerking met en tussen de andere betrokkenen. Om tot een goede samenwerking te komen, is het goed om je te realiseren welke aspecten van het afstudeerproject belangrijk zijn voor de verschillende partners.

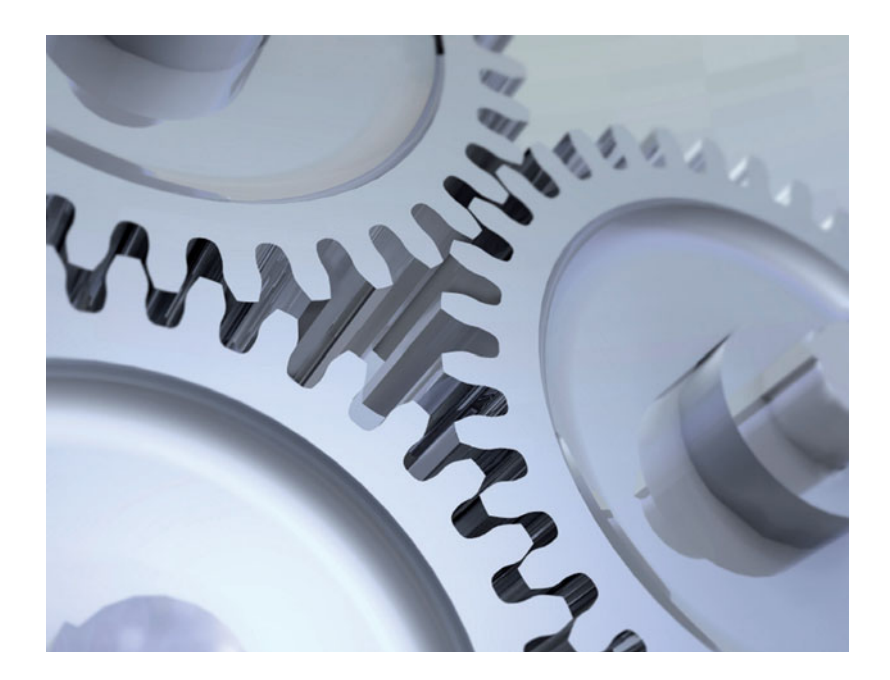

#### **Student: diploma en loopbaanperspectief**

Er staat veel op het spel. Het is daarom goed om vooraf op een rijtje te zetten welke aspecten van het afstudeerproject voor jou belangrijk zijn. Enerzijds zijn dat zaken die jou persoonlijk betreffen, zoals de reisafstand, de reiskostenvergoeding of een eventuele stagevergoeding. Anderzijds zijn er enkele algemene punten waarvan mede zal afhangen of je succes zult hebben in je afstudeerproject.

- Je moet het project aankunnen gezien jouw kennis en capaciteiten. Je moet de vakinhoudelijke puzzels kunnen oplossen en je moet effectief kunnen functioneren in de organisatie waar de opdracht moet worden uitgevoerd. Het is niet verstandig te beginnen aan een opdracht met een hoog ict-gehalte als jij daar niet goed in bent. De kans dat je dat tijdig voldoende bijspijkert, is klein.
- Een flinke uitdaging geeft de meeste voldoening. Als de oplossing al bij het begin voor de hand ligt of als het de begeleiders eigenlijk niet veel uitmaakt wat je doet en hoe je het doet, is het risico groot dat je teleurgesteld wordt. Een gemakkelijk project wordt zeker niet altijd een succes.
- Voor het afstudeerproject moet je veel zelf doen, maar het is belangrijk dat je goede contacten hebt met de mensen in de organisatie. Dat wordt moeilijk als je weggestopt zit in een kamertje en zelden iemand ziet of spreekt. Voor een goed project moet je kunnen overleggen met mensen die de organisatie kennen en om het naar je zin te hebben is het belangrijk dat men je opneemt als lid van het team.
- Twee basiscondities zijn van belang: een eigen werkplek in het bedrijf met een computer en een opdrachtgever of begeleider die geregeld tijd voor jou heeft.
- **Een afstudeerproject moet uitzicht bieden op een goede eindbeoordeling.** Het moet dus passen binnen de eisen die de opleiding stelt en bij de verwachtingen van de betrokken afstudeerbegeleiders.

#### **Opdrachtgever: resultaat**

Welke belang heeft een opdrachtgever bij het in huis te halen van een afstudeerder? Binnen een bedrijf besluit een persoon of een team om een afstudeerder te zoeken. Daaraan gaat een afweging van opbrengsten en kosten vooraf. Aan de kostenkant staat dat een afstudeerder moet worden begeleid, en dat kost tijd. Wat staat er aan de opbrengstenkant?

- Je kunt als manager een afstudeerder nodig hebben als je een acuut probleem hebt, bijvoorbeeld bij toenemende klantenklachten over een nieuw product. Iedereen is druk met het oplossen van de klachten en niemand heeft tijd om eens uit te zoeken wat precies de achtergrond van die klachten is en hoe ze kunnen worden voorkomen in plaats van opgelost.
- Bedrijven hebben niet alle kennis in huis. Veel bedrijven weten wel dat hun websites of interne communicatiemiddelen verbeterd kunnen worden, maar beschikken niet over de benodigde kennis en ervaring op dat gebied. Via een slimme afstudeerder kun je dan een heel eind komen.
- Men leert iemand kennen. Als het over en weer klikt, is de afstudeerder misschien wel de nieuwe collega die anders moeilijk te vinden is.
- Afstudeerders binnenhalen betekent dat studenten in hun netwerk over jouw bedrijf praten en dat je een lijntje legt naar een kennisinstelling.
- Iemand in het bedrijf vindt het boeiend om studenten te begeleiden: je kunt iemand in je eigen kennis en ervaring laten delen terwijl je er zelf ook wijzer van wordt.

In de meeste gevallen hebben opdrachtgevers meerdere motieven tegelijkertijd.

#### **Opleiding: kwaliteit**

In de meeste opleidingen vormt het afstudeerproject de logische afsluiting van het studieprogramma. De eisen waaraan het project moet voldoen, staan uitgeschreven in specifieke regelingen die je maar beter kunt kennen, omdat je er ongetwijfeld mee te maken krijgt als je aan de slag gaat. Voor de opleiding geldt het afstudeerproject om een aantal redenen als het belangrijkste onderdeel van de studie.

• Tijdens de studie wordt een samenhangend geheel van vakken aangeboden. Zo hoopt men te bereiken dat studenten zich kwalificeren voor een goede start in het betreffende werkveld. Gedurende de studie werk je je door allemaal losse onderdelen heen, maar in het afstudeerproject komen die losse stukken bij elkaar in een meesterproef. Als die goed gaat, heeft de opleiding haar werk goed gedaan.

**Belangen van de opleiding**

**Belangen van de opdrachtgever**

**1**

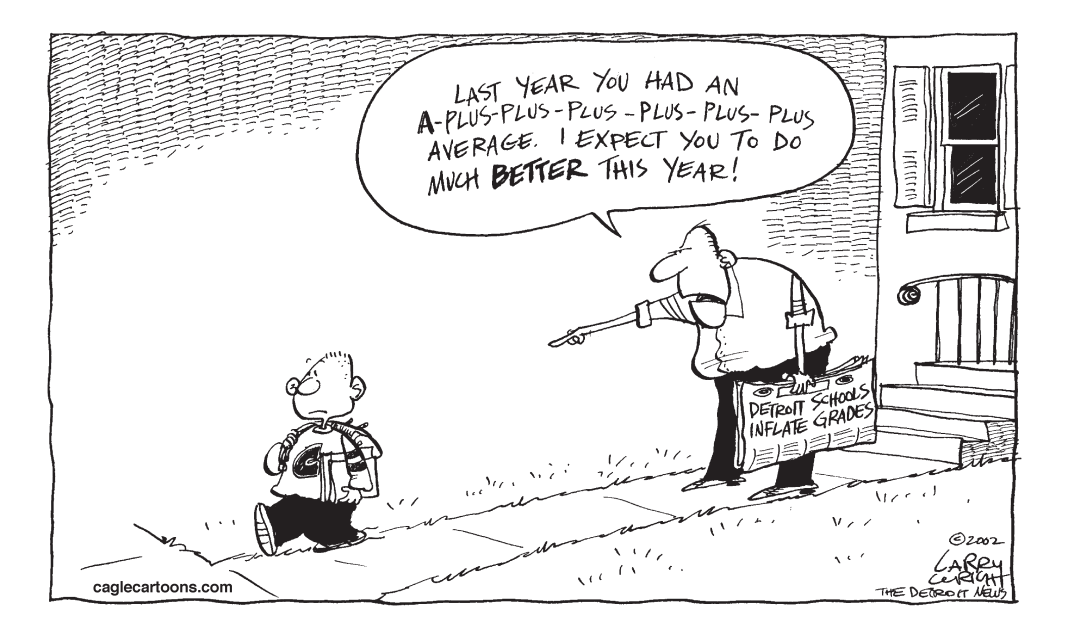

- Opleidingen worden periodiek geaccrediteerd. Hierbij wordt de kwaliteit van de opleiding beoordeeld. Goed afstudeerwerk is één van de belangrijkste kwaliteitsaspecten.
- Afstudeerprojecten zijn voor afstudeerbegeleiders vensters op de praktijk. Via hun studenten volgen zij de ontwikkelingen in de praktijk van hun vakgebied om die vervolgens te kunnen inbrengen in hun onderwijsactiviteiten.
- Afstuderen is een individueel traject waarvoor een docent tussen de twintig en dertig begeleidingsuren toebedeeld krijgt. Daarmee is dit het meest arbeidsintensieve onderdeel van de studie. De efficiëntie en effectiviteit van de arbeidsinzet zijn voor opleidingen een onderwerp van voortdurende aandacht.

### § **1.2 Een bedrijf of instelling zoeken**

Het zoeken van een afstudeerproject begint met twee vragen.

- 1 Welke eisen stelt jouw opleiding aan een afstudeerproject?
- 2 Wat verwacht je afstudeerbegeleider?

De formele eisen zijn ergens vastgelegd. De verwachtingen van jouw afstudeerbegeleider zijn gekoppeld aan die formele eisen, maar hebben altijd ook een persoonlijke kleur. Elke begeleider heeft z'n eigen voorkeuren. Het is daarom belangrijk om jullie verwachtingen tijdig goed op elkaar af te stemmen.

#### **Spelregels voor het werven van een opdracht**

De formulering van de criteria die jouw opleiding hanteert, weerspiegelt waarop men je aan het einde van de rit zal beoordelen. Hieronder zie je drie voorbeelden van criteriumomschrijvingen vanuit verschillende opleidingen van verschillende onderwijsinstellingen.

**Criteria afstudeerproject**

**1**

#### **PRAKTIJKVOORBEELD 1.2**

## International Business and Retail Management

- De student moet desk research en field research uitvoeren; hij/zij moet data verzamelen, analyseren, conclusies formuleren en aanbevelingen opstellen. Vervolgens moet hij/zij een aanwijsbare bijdrage leveren aan de implementatie van de uitgewerkte aanbevelingen.
- Het onderwerp heeft betrekking op een knelpunt op het terrein van export/ import, internationaal communicatiemanagement of accountmanagement.
- **PRAKTIJKVOORBEELD 1.3**

## Creatieve therapie

Taken en werkzaamheden van de afstudeerder dienen samen te hangen met het rechtstreekse contact met en behandeling van een individuele cliënt of groep:

- afstemmen en voorbereiden van de therapie op de hulpvraag in algemene zin en op het specifieke doel van de behandeling en op de fase waarin de therapie zich bevindt
- uitvoeren van therapeutische observaties
- stellen van een diagnose vanuit de creatieve therapie en indiceren voor de creatieve therapie
- Doel is het knelpunt te analyseren en te helpen oplossen (onderzoeksrapport met aanbeveling in de vorm van een uitgewerkt plan, bijvoorbeeld een marketingplan, een exportplan, een importplan of een communicatieplan).
- De opdracht moet een duidelijk internationaal karakter hebben: geen opdracht die zich beperkt tot onderzoek binnen de Nederlandse markt.
- Er moet begeleiding vanuit het bedrijf aanwezig en beschikbaar zijn.
- opstellen, uitvoeren en afsluiten van een therapeutisch (be)handelplan
- werken met verschillende werkvormen. materialen en technieken
- werken in groepstherapie en individuele therapie; zowel taakgericht als procesgericht
- evalueren van een therapeutisch proces
- mondeling en schriftelijk kunnen rapporteren

#### **PRAKTIJKVOORBEELD 1.4**

## Werktuigbouw

Afstudeeropdrachten kunnen de vorm hebben van:

- haalbaarheidsstudie (conclusies en aanbevelingen)
- praktisch of theoretisch onderzoek (onderbouwd advies)
- zelfstandig uitvoeren van werkzaamheden in het kader van een groter geheel (gedocumenteerde verworven vaardigheden)
- **ontwikkelen en bouwen van een tech**nisch systeem (product of ontwerp)

De opdrachtformulering moet de student de gelegenheid bieden een gestructureerd plan van aanpak te volgen. De bruikbaarheid van de resultaten voor de opdrachtgever zijn van essentieel belang. Nauw overleg tussen bedrijfsbegeleider, student en docentbegeleider bij het vaststellen van de definitieve afstudeeropdracht en het plan van aanpak is een vereiste voor een succesvolle afronding.

Eisen aan het bedrijf ten behoeve van het afstuderen

- Het werkterrein van het bedrijf dient te behoren tot het werktuigbouwkundige domein.
- Het bedrijf dient een werkplek met communicatiemiddelen ter beschikking te stellen.
- De bedrijfsbegeleider moet op HBO-werk c.q. -denkniveau functioneren.
- De bedrijfsbegeleider moet minimaal vijf jaar bedrijfservaring hebben.

Zoals je ziet, verschillen de criteriumomschrijvingen van elkaar. Deze verschillen hebben te maken met de aard van de opleiding. Er zijn echter ook onderlinge overeenkomsten, die aandachtspunten kunnen opleveren bij het zoeken van je eigen project.

- Je moet zelfstandig een onderzoek kunnen uitvoeren of een diagnose kunnen stellen.
- Er moet sprake zijn van een duidelijk knelpunt.
- Jij moet kunnen helpen bij het oplossen van het knelpunt.
- Een goede begeleiding moet gegarandeerd zijn.
- Je moet gebruik kunnen maken van de nodige faciliteiten.

Houd er wel rekening mee dat opleidingen verschillende accenten leggen met betrekking tot het type opdracht, het onderwerp en de condities die vervuld moeten worden. Het is zaak om voor je eigen project goed uit te zoeken welke formele eisen er worden gesteld.

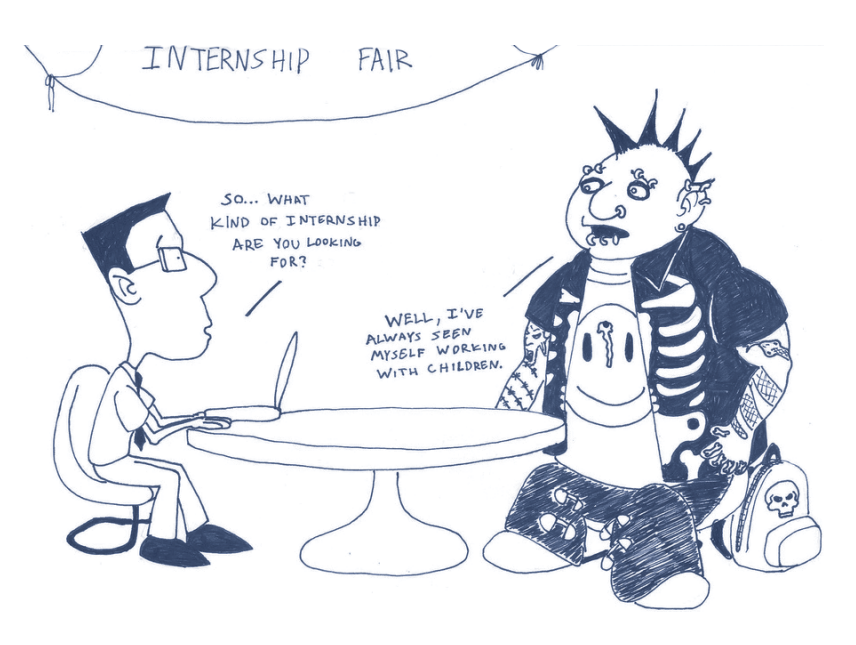

#### **Afspraken met je afstudeerbegeleider**

Je zult vaak te maken krijgen met je afstudeerbegeleider. Hij of zij heeft een dubbele rol: onderweg begeleiden en ondersteunen, en aan het eind beoordelen. Voordat je begint met het werven van een afstudeerplaats, is het belangrijk om als dat kan kennis te maken met je afstudeerbegeleider.

**Rol afstudeerbegeleider**

Je kunt dan afspraken maken over de aanpak van jouw project en de manier waarop jullie met elkaar zullen samenwerken. Probeer in ieder geval antwoord te krijgen op de volgende vragen.

#### Wat zijn de formele eisen?

Het is verstandig samen de regels door te nemen om misverstanden te voorkomen. In de meeste opleidingen wordt je als student geacht de regels te kennen. Als verderop in het traject blijkt dat jij je om welke redenen dan ook niet aan een van de formele eisen hebt gehouden, ben je daar zelf verantwoordelijk voor.

#### Wie sturen mee vanuit de opleiding?

Opleidingen hebben verschillende regels. Sommige opleidingen wijzen een begeleider toe voordat je met het werven van de afstudeerplaats begint. Met die begeleider maak je afspraken over je aanpak: welk soort bedrijf zoek je, wat voor opdracht enzovoort.

Bij andere opleidingen wordt de werving begeleid door een coördinator bij wie je een voorstel voor een afstudeerplek indient. Pas als hij je voorstel heeft goedgekeurd, verwijst de coördinator je door naar een begeleider. In dat geval is het zaak om deze begeleider zo snel mogelijk bij te praten.

#### Hoe ga je met elkaar communiceren?

Je kunt mondeling, per e-mail en per telefoon met elkaar overleggen. Het gaat erom efficiënt en effectief samen te werken. Veel kan per e-mail, maar het is aan te raden ook enkele keren de tijd te nemen om het projectverloop mondeling door te spreken.

#### Welke eisen stelt de begeleider aan de rapportage?

Waarschijnlijk stelt je begeleider bepaalde eisen aan de vorm, de structuur en de inhoud van je rapportage. Vraag ook of hij het conceptrapport wil becommentariëren, en zo ja, of hij het hoofdstuk voor hoofdstuk wil ontvangen en bekijken, of in één keer.

Ten slotte is het goed om na te vragen op welke manier de afstudeerbegeleider contact houdt met jouw opdrachtgever in het bedrijf.

#### **Reservoir van opdrachten**

Als daarvoor een acute aanleiding bestaat, nemen bedrijven zelf contact op met een opleiding, met de vraag of en wanneer er een afstudeerder beschikbaar is. Als er echter geen acute aanleiding is, komen bedrijven niet altijd uit zichzelf met een aanbod. Er bestaat een verborgen reservoir van afstudeerprojecten. Het kan daarom heel verstandig zijn om zelf op zoek te gaan en niet te wachten op een aanbod. Op deze markt helpt enig ondernemerschap om een goed resultaat in de wacht te slepen.

## Wat wil ik zelf met mijn afstudeerproject?

#### **Eigen wensenlijstje**

Het wordt lastig zoeken als je niet goed weet wat je zoekt. Maak een lijstje van je eigen eisen en wensen. Overwegingen die een rol kunnen spelen, zijn onder andere:

**Eigen eisen en wensen**

**Afspraken met begeleider**

**Afspraken met coördinator**

- de omvang van het bedrijf of de instelling. Een grote organisatie werkt professioneler; in een kleiner bedrijf gaat het er informeler aan toe en krijg je al snel wat meer verantwoordelijkheden.
- de reisafstand. Moet je afstudeerproject vanuit huis te bereizen zijn, of mag het wat verder weg zijn, misschien wel in het buitenland? Verder weg afstuderen is vaak de opmaat naar een loopbaan in een nieuwe omgeving.
- de sector. Als je affiniteit hebt met een bepaalde sector, dan moet je daarin zeker afstuderen.
- het type vraagstukken. Wil je je op een bepaald onderwerp specialiseren, dan moet je zorgen dat je een afstudeerproject vindt waarin jouw onderwerp centraal staat.

#### **Interessante bedrijven en instellingen**

Als je geen kant-en-klaar afstudeerproject aangeboden krijgt, zul je ervoor aan de slag moeten. Maak om te beginnen voor jezelf een lijstje van bedrijven en instellingen die mogelijk een interessant project voor je hebben. Je kunt dit op verschillende manieren aanpakken; in figuur 1.5 vind je een aantal suggesties.

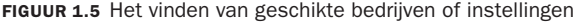

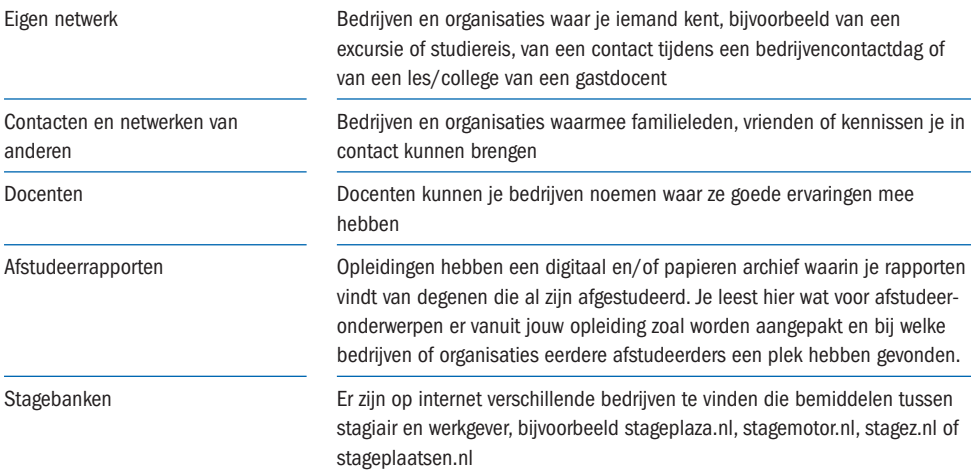

#### **Ingang vinden**

**Persoonlijk binnenkomen**

#### Probeer zo persoonlijk mogelijk binnen te komen. Persoonlijk binnenkomen betekent dat je in contact moet komen met degene die over een afstudeer-

plaats beslist. In sommige grote bedrijven krijgt men zoveel vragen om afstudeerplaatsen dat men daar een procedure voor heeft ontwikkeld. Je moet dan een formulier invullen waarop je precies moet aangeven wie je bent, wat je kunt en wat je zoekt. Daarna krijg je bericht of je mag komen voor een gesprek.

Kleinere bedrijven regelen dat op een directere manier: je moet dan een e-mail of een brief sturen. Zorg ervoor dat je mailtje of brief aan iemand persoonlijk is geadresseerd. Bel even naar het bedrijf om te vragen aan wie je je bericht het beste kunt adresseren.

Als je na een week nog niets hebt gehoord, is het niet raar om te bellen en te vragen of men al naar jouw mail of brief heeft kunnen kijken.

De ervaring leert dat je een aantal pogingen moet doen voordat je slaagt. Het is dus verstandig om tegelijkertijd verschillende bedrijven of instellingen te benaderen. Mocht het je lukken om op meerdere plaatsen voor een gesprek te worden uitgenodigd, dan heb je iets te kiezen.

#### **Voorbereiden van het sollicitatiegesprek**

Als je eenmaal een afspraak hebt, is het zaak het gesprek goed voor te bereiden. Meestal duurt zo'n gesprek een tot anderhalf uur, maar het is ook mogelijk dat de opdrachtgever niet meer dan een half uur in gedachten heeft omdat hij denkt dat je alleen maar even komt kennismaken. Je kunt het gesprek wellicht een beetje rekken, maar je moet vooral de beschikbare tijd maximaal benutten voor het bespreken van jouw wensen en mogelijkheden. Zorg ook dat de opdrachtgever duidelijk maakt wat hij ziet als onderwerp waar jij je tanden in kunt zetten.

**Tijd maximaal benutten**

### § **1.3 Externe oriëntatie**

Verlies tijdens het sollicitatiegesprek geen tijd met het stellen van vragen waar je met een beetje moeite zelf het antwoord op had kunnen vinden. Dat is onprofessioneel.

Ga dus van tevoren aan de slag om zoveel mogelijk informatie te verzamelen over het bedrijf en zijn omgeving, zodat je kunt aanvoelen waarom dit specifieke bedrijf op dit moment met dit probleem zit. De uitdaging is informatie te verzamelen zonder dat je daarvoor interne informatie van het bedrijf of de instelling opvraagt. Dat is wat we hier noemen de 'externe oriëntatie'.

## Waar vind ik informatie?

#### **Algemene informatie van het bedrijf of de instelling**

Om te beginnen wil je weten: wie zijn ze en wat maken of wat doen ze? Via internet is meestal al heel wat te vinden. Zoek antwoorden op de volgende vragen.

#### Bedrijven

- Wat zijn de producten en diensten van het bedrijf?
- Wie zijn de belangrijkste klanten, toeleveranciers en concurrenten?
- Welke marktpositie neemt dit bedrijf in ten opzichte van zijn concurrenten?
- Is het bedrijf zelfstandig of maakt het onderdeel uit van een concern of samenwerkingsverband?
- Welk (meer of minder positief) nieuws is er de laatste tijd over dit bedrijf naar buiten gekomen?

#### Onderwijsinstellingen

- Is dit een bijzondere of een openbare school?
- Welk type onderwijs wordt aan deze school gegeven (Montessori, Jenaplan, Freinet, Dalton, traditioneel, Vrije School, Iederwijs)?
- Wat is de onderwijsvisie van deze school?

#### Gezondheidszorg

- Welk type zorg levert deze aanbieder (eerste-, tweede- of derdelijnszorg)?
- Focust men op een bepaalde groep patiënten (bijvoorbeeld kinderen of ouderen)?
- Hoe zit het met de diverse aspecten van de bedrijfsvoering (denk aan kwaliteitszorg, personeelsbeleid en governancestructuur)?

#### **Informatie over de externe ontwikkelingen**

Interne problemen hebben meestal een externe oorzaak. Daarom moet je ook informatie verzamelen over de context van het bedrijf of de instelling. In welke wedstriid spelen ze mee?

De volgende vragen leveren meestal nuttige informatie op.

- Tot welke sector behoort het bedrijf/de instelling?
- Welke positie neemt het bedrijf/de instelling in de sector in?
- Wat zijn de ontwikkelingen binnen de sector?
- Zijn er veranderingen in regelgeving aan de orde?
- Welke problemen zijn momenteel kenmerkend voor deze sector?
- Gelden deze ontwikkelingen even sterk voor elk bedrijf/elke instelling in deze sector?
- Hoe reageren bedrijven/instellingen in deze sector op de ontwikkelingen?

Op deze manier probeer je in kaart te brengen hoe het gaat met vergelijkbare bedrijven of instellingen in de sector. Vergelijkbare bedrijven hebben vaak vergelijkbare problemen, bijvoorbeeld een teruglopende omzet omdat niet te concurreren valt met bedrijven die hun arbeidsintensieve productieprocessen verplaatsen naar lagelonenlanden.

Uit een vergelijking kan ook blijken dat het bedrijf of de instelling waar jij een afstudeerplek zoekt een paar specifieke problemen heeft, bijvoorbeeld groot personeelsverloop, veel kwaliteitsproblemen, hoog ziekteverzuim of veel oudere patiënten.

Dat is allemaal belangrijk om te weten als je het gesprek ingaat, en het geldt voor productiebedrijven evenzeer als voor overheidsorganisaties en zorginstellingen.

Ook als het er in eerste instantie op lijkt dat de opdracht alleen maar een interne aanleiding heeft, is het verstandig om door te vragen naar de achterliggende motieven.

#### **PRAKTIJKVOORBEELD 1.6**

## Een nieuwe huisstijl

Als jou wordt gevraagd om marketingdocumentatie te ontwikkelen die past in een nieuwe huisstijl, kan bij doorvragen blijken dat nieuwe concurrenten of nieuwe strategieën van bestaande concurrenten de feitelijke aanleiding zijn. Als je dat weet,

weet je ook dat je die veranderde externe omstandigheden moet meenemen in je onderzoek en bij het ontwerpen van het nieuwe materiaal waarmee het bedrijf naar buiten wil treden.

**Context van het bedrijf**

**Volwaardig gesprekspartner**

Verzamel dus alles wat je kunt vinden over de externe omstandigheden van het bedrijf. Het gaat erom dat je een zo volwaardig mogelijke gesprekspartner bent voor jouw potentiële opdrachtgever. Als je je huiswerk goed hebt gedaan, moet je kunnen begrijpen waarom de opdrachtgever sommige onderwerpen belangrijk vindt en andere niet. Hoe meer je het onderwerp voor jouw mogelijke project kunt plaatsen in de ontwikkelingen en omstandigheden van het bedrijf, hoe groter de kans is dat je project gaat over een urgent vraagstuk, en dat is cruciaal voor succesvol afstuderen.

#### **De bedrijfs- of instellingssite**

Een minimale eis aan je gesprek met de beoogde opdrachtgever is dat je de voor de hand liggende informatie kent. Je begint je zoektocht naar die informatie natuurlijk op de site van de organisatie zelf. Daar vind je vaak al heel wat antwoorden op bovengenoemde vragen, naast informatie over producten, diensten, basisprocessen, locaties, organisatie, jaarverslagen et cetera.

#### **Onafhankelijke informatiebronnen**

De site-info komt van de organisatie zelf en is bewust geplaatst. Op de eigen website zal nooit staan dat het bedrijf of de instelling niet de beste, snelste, goedkoopste of klantvriendelijkste is.

Externe bronnen zijn daarom onmisbaar om organisaties in het juiste perspectief te zien. Ze bevatten vaak op juistheid getoetste cijfers, die interessant kunnen zijn als je verschillende bedrijven of instellingen met elkaar wilt vergelijken. Zo kun je je een objectiever beeld vormen van de organisatie waar je wilt afstuderen. Zoek bijvoorbeeld naar externe informatie over:

- de omvang van de organisatie: aantal medewerkers en locaties
- de financiële draagkracht: omzet, winst en investeringen
- de kerncompetenties: unieke producten, diensten of processen, nichemarkten
- het prijsniveau: hoge, midden- of lage marktsegment
- de innovatiekracht: introductie van nieuwe producten, R&D-budget
- het exportquotum: omzet van de export vergeleken met de binnenlandse omzet
- aantallen leerlingen/studenten
- kwaliteitsrankings

Het is ondoenlijk precies aan te geven welke informatie je waar kunt vinden. Je moet op verschillende plaatsen zoeken en op internet je zoekwoorden creatief formuleren. We noemen hier een paar voor de hand liggende bronnen.

• handboeken over het bedrijfsleven. Er zijn verschillende handboeken, jaarboeken, adresgidsen, vademecums en almanakken waarin gegevens staan over bedrijven in Nederland. De bekendste is: ABC voor Handel en Industrie [\(www.abc-d.nl](http://www.abc-d.nl)), waarin adressen te vinden zijn van producenten, importeurs en groothandelsbedrijven per artikel(groep), met nadere bijzonderheden per bedrijf, zoals personeelsomvang, geproduceerde/ verhandelde producten en import- en exportlanden. Er is ook een ABC-editie voor de dienstverleningssector.

- r de Kamer van Koophandel (KvK). Elk bedrijf van enige omvang is verplicht zijn jaarstukken – de balans en de resultatenrekening met toelichting – te deponeren bij de KvK in de regio. Al deze gegevens zijn tevens opgeslagen bij de Centrale Databank van de KvK's te Woerden (zie: [www.kvk.nl](http://www.kvk.nl)). Op de website tref je diverse zoekmogelijkheden, maar vaak kun je niet kosteloos downloaden.
- dagblad- en vakpers. Over instellingen en bedrijven en/of branches verschijnen berichten in dag- en weekbladen. Publicitair interessant zijn onder meer grote instellingen en ondernemingen, beursgenoteerde bedrijven, zorginstellingen, openbare nutsbedrijven, succesvolle of falende bedrijven en instellingen met spraakmakende bestuurders. Jaarlijks verschijnen de uitkomsten van vergelijkend onderzoek naar onderwijsinstellingen en ziekenhuizen. Daarin kun je zien wat de sterke en minder sterke kanten zijn van deze organisaties.
- Steeds meer kranten en tijdschriften stellen hun berichten niet kosteloos beschikbaar, maar je kunt toch nog vaak interessante artikelen vinden als je bij een algemene zoekmachine de naam van het bedrijf intikt.

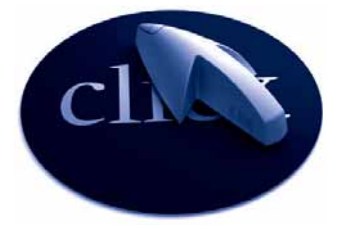

Via een paar muisklikken is op het internet veel informatie te vinden.

#### **Sectorinformatie**

Over ontwikkelingen in een sector blijkt dermate veel informatie te bestaan dat enige inperking nodig is. Je moet geen complete sectorstudie gaan uitvoeren; daar is geen tijd voor. Je moet deze klus in een paar dagen kunnen doen. We noemen enkele bronnen waar je wat aan kunt hebben als je sectorinformatie zoekt.

**Korte verkenning**

- Het Centraal Bureau voor de Statistiek (CBS) registreert talloze ge gevens over Nederlandse bedrijven en instellingen, en is meer gericht op de branche- en sectorontwikkeling dan op individuele organisaties. Zie [www.cbs.nl.](http://www.cbs.nl)
- Banken volgen de ontwikkelingen in verschillende sectoren nauwlettend. Een aantal grote banken publiceert periodiek over de ontwikkelingen in verschillende sectoren. Als je de websites van een aantal grote banken opzoekt, vind je veel interessant materiaal (cijfers en trends).
- Onderzoeksinstellingen als TNO en EIM bieden bijzonder interessant onderzoeksmateriaal dat kan helpen om zicht te krijgen op ontwikkelingen in allerlei sectoren. Op de site van TNO vind je rapporten over zulke uiteenlopende zaken als bouwmaterialen en -processen (mortels en metselwerk), client-relatiemanagement in het MKB, de kenmerken van de Top-20 Europese stedelijke regio's 1995-2007 met specifieke ontwikkelingen in de Randstad en de Arbobalans 2007-2008. Het EIM in Zoetermeer biedt interessante rapporten over het MKB ([www.eim.nl\)](http://www.eim.nl).

Voor informatie over internationaal zakendoen heeft het Export Informatie Centrum van het ministerie van Economische Zaken een heel nuttige site.

• Brancheorganisaties. Veel branches en sectoren kennen een branche- of sectorvereniging met een relatief hoge participatiegraad. Deze organisaties fungeren als belangenvereniging voor hun leden. Ze zijn een ontmoetingspunt voor overleg en themabehandeling, er worden vaak statistische gegevens verzameld en doorgegeven, en men stelt officiële standpunten vast over overheidsbeleid en andere ontwikkelingen. Via<http://brancheverenigingen.jouwpagina.nl/> kun je informatie over een groot aantal branches vinden.

Als je in het buitenland gaat afstuderen, kun je via internet eveneens aan allerlei informatie komen, vooropgesteld natuurlijk dat je de betreffende taal voldoende machtig bent. Ook in het buitenland zijn er kamers van koophandel: Chamber of Commerce, Chambre de Commerce, Wirtschaftskammer. Verder bevat de site van het Export Informatie Centrum van het ministerie van Economische Zaken veel nuttige info.

#### **Relatie tussen externe ontwikkelingen en intern probleem**

Zoals gezegd hebben de meeste problemen waarvoor een opdrachtgever jou als afstudeerder wil inhuren een relatie met externe omstandigheden. Toen je contact zocht met het bedrijf om een afspraak te maken voor een gesprek, heb je duidelijk gemaakt wat je studeert en wat voor soort opdracht jou interessant lijkt. Als de mogelijke opdrachtgever jou uitnodigt, betekent dat dat hij of zij iets ziet in jouw profiel voor het aanpakken van een vraagstuk. Wat kan dat vraagstuk zijn? Als je nagaat wat je aan externe informatie hebt verzameld, moet je een paar mogelijke antwoorden kunnen verzinnen. Je bent beter voorbereid op het komende gesprek als je zelf een idee hebt van het soort opdracht waar de opdrachtgever aan heeft gedacht toen hij jouw brief of e-mail las en besloot om jou uit te nodigen.

## Hoe kom ik goed binnen?

### § **1.4 Sollicitatie- en intakegesprek**

Tijdens het gesprek met jouw mogelijke opdrachtgever moet je duidelijk maken wie jij bent, wat jij kunt en wat jij wilt. Van de beoogde opdrachtgever moet je te weten komen wat diens verwachtingen en mogelijkheden zijn. Maar dit gesprek is ook een intakegesprek. Maak dus nog geen definitieve afspraken, omdat je je eerst moet oriënteren op het probleem. Probeer voor elkaar te krijgen dat je mag starten met een aantal interviews met betrokkenen in de afstudeerorganisatie.

Bespreek vanwege het strategische belang van het gesprek met je af studeerbegeleider of hij mee kan gaan naar dit gesprek. Het kan prettig zijn dat er iemand meegaat die je kent en die kan inbrengen wat vanuit de opleiding gezien belangrijk is. Het kan ook voor de afstudeerbegeleider nuttig zijn om in dit vroege stadium kennis te maken met de mogelijke opdrachtgever en mee te denken over de richting waarin een afstudeeropdracht wordt gezocht. De basisagenda voor het eerste gesprek is weergegeven in figuur 1.7.

**Wie ben je, wat wil je, wat kun je?**

**Buitenland**

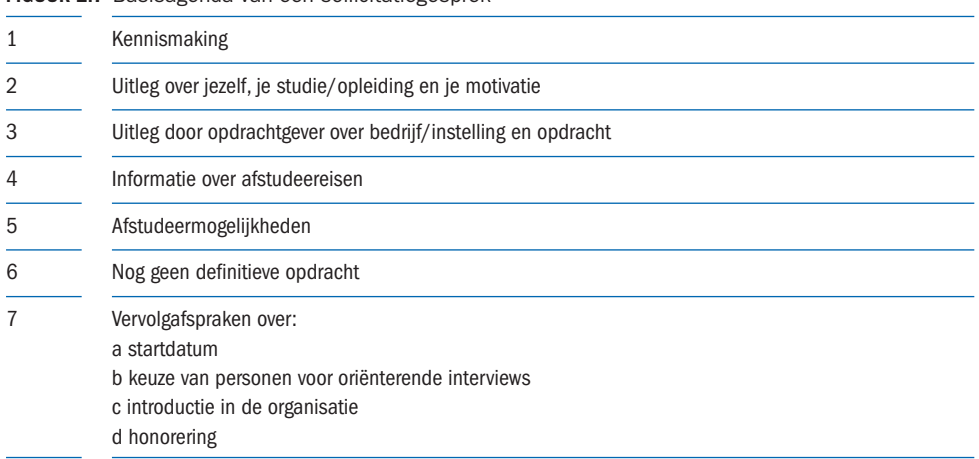

**FIGUUR 1.7** Basisagenda van een sollicitatiegesprek

We besteden aan elk van deze agendapunten enige aandacht.

#### **Kennismaking**

Schud handen en stel je voor. Treed niet meteen in details over het afstudeerproject dat je zo graag wilt; daar is nog wel tijd voor als het gesprek echt begint.

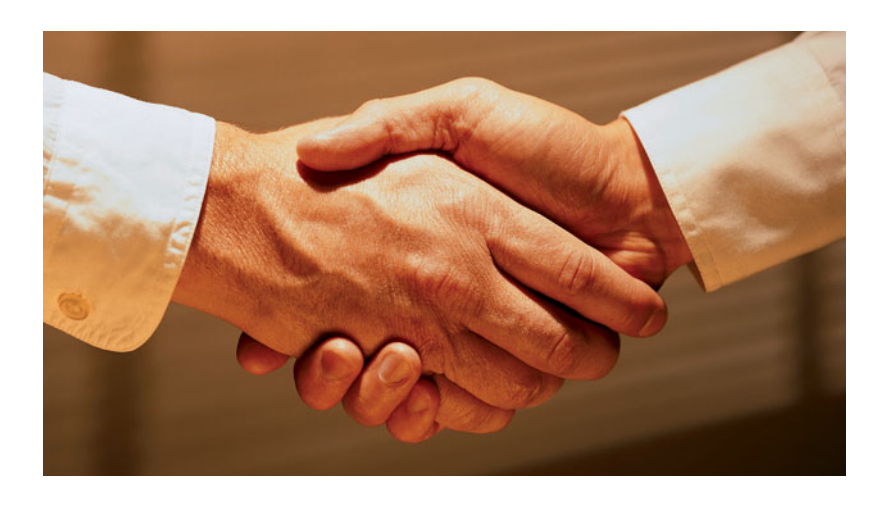

#### **Uitleg over jezelf, je studie/opleiding en je motivatie**

Meestal zul je bij het maken van de afspraak je cv al hebben opgestuurd. Als dat niet het geval is, kun je een kopie van je cv overhandigen. Vertel er iets over. De potentiële opdrachtgever is in de regel geïnteresseerd in je opleiding, maar ook in wat je daarnaast doet en hebt gedaan (werkervaring, hobby's, (studie)verenigingen).

**Waarom hier afstuderen?**

Heel belangrijk is dat je een goed antwoord hebt op de vraag waarom je juist in deze organisatie wilt afstuderen: denk daarbij aan het soort producten of diensten, de markt waarin het bedrijf opereert, het soort vraagstukken die in en rond dit bedrijf spelen of de loopbaanperspectieven. Hier kun je laten zien dat je je goed hebt voorbereid.

#### **Uitleg door de opdrachtgever over bedrijf/instelling en opdracht**

De potentiële opdrachtgever zal het een en ander willen vertellen over de organisatie, bijvoorbeeld: wat het bedrijf produceert en levert, en wat er zoal speelt in en rond het bedrijf. Laat vooral de gastheer/-vrouw aan het woord. Je kunt door instemmend te knikken en af en toe iets te vragen laten zien dat je je huiswerk hebt gedaan. Maak voor jezelf aantekeningen van wat er wordt verteld.

DONDERDAG, SEPTEMBER 03, 2009

#### Kennismaking stageadres!

Ik heb vandaag mijn kennismakingsgesprek gehad bij mijn stageadres. Het was leuk. We hebben even gepraat en ze heeft mij het gebouw laten zien. En voorgesteld aan mijn aanstaande collega's. Ik verheug me al op mijn stage en we zien wel hoe alles reilt en zeilt. Ik hou jullie op de hoogte

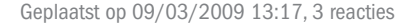

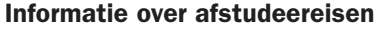

Zorg ervoor dat je het een en ander op papier bij je hebt, zodat je het kunt uitdelen – denk aan een brochure over je opleiding, informatie over de opzet van het afstudeerproject en informatie over de eisen die vanuit de opleiding aan het project worden gesteld. De opdrachtgever zal ongetwijfeld willen weten hoe de begeleiding vanuit de opleiding is geregeld en wat hij of zij van de school zal merken. Komt jouw begeleider ook in het bedrijf langs? Wordt de opdrachtgever betrokken bij de beoordeling?

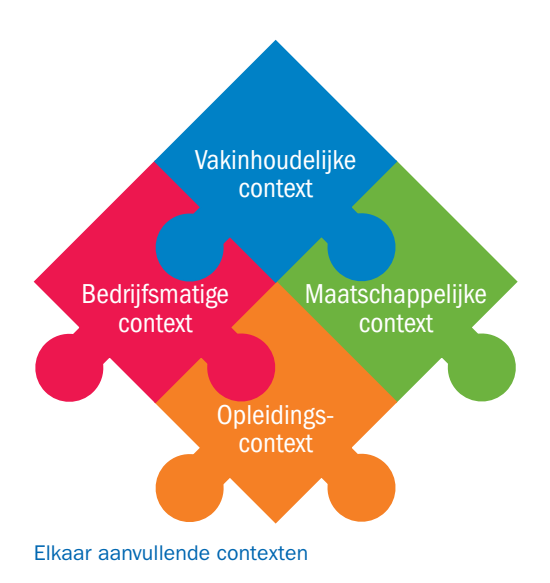

#### **Afstudeermogelijkheden**

Op een gegeven moment komt aan de orde of er een afstudeerplaats voor jou beschikbaar is en zo ja, wat het probleem is dat men jou wil voorleggen. Soms komt een opdrachtgever met meerdere mogelijkheden en kun je laten weten wat jou het meest aanspreekt. Stel vragen naar het waarom van de opdrachten die worden genoemd, naar de tijdspanne die de opdrachtgever in gedachten heeft en naar de diepgang die hij verwacht. Via de antwoorden kun je enig gevoel krijgen van de urgentie van een opdracht.

## Moet ik meteen zaken doen?

#### **Nog geen definitieve opdracht**

Het is belangrijk dat er nog geen definitieve afspraken worden gemaakt. Jij bent daarvoor verantwoordelijk. In dit gesprek moet je alleen afspreken of er voor jou een afstudeerplek in deze organisatie zal zijn. Leg ook uit dat jij je graag eerst via een aantal oriënterende interviews een goed beeld wilt vormen van het probleem waarover de opdrachtgever vertelt en van de bijdrage die jij kunt leveren aan het oplossen daarvan. Maak dit concreet door te vragen hoe de opdrachtgever aankijkt tegen een dergelijke start van het project, gesteld dat het doorgaat. Weet hij enkele mensen die je zou kunnen interviewen?

Als het allemaal doorgaat, zal er een afspraak moeten komen voor het bespreken van de resultaten van de interne oriëntatie. Het is erg belangrijk dat de afstudeerbegeleider daar bij is. Afspraken waar meerdere personen bij moeten zijn, moeten op tijd worden gemaakt.

Tot slot zal het wellicht nog gaan over de manier waarop je zult worden geïntroduceerd in het bedrijf, en over de stagevergoeding. Ook praktische zaken als het gebruiken van computer- en printerfaciliteiten kunnen even aan de orde komen.

#### **Vervolgafspraken**

Komt er een vervolg? Als je afstudeerbegeleider niet is meegekomen, is het verstandig – hoe enthousiast je misschien ook bent – om te zeggen dat je geïnteresseerd bent, maar dat je nog moet overleggen met de opleiding. Dat geeft je de gelegenheid er zelf nog even over na te denken en je afstudeerbegeleider of de afstudeercoördinator te raadplegen. Ook als je niet enthousiast bent, kun je beter niet meteen het contact afbreken, maar enige bedenktijd vragen om er nog eens over na te denken en te overleggen. Is de afstudeerbegeleider wel meegekomen, dan moet je naar bevind van zaken handelen. Heb je zelf twijfels, vraag dan of je er nog even over mag nadenken. Heeft je begeleider twijfels, dan zal hij dat wel laten blijken. Het is voor de onderlinge communicatie en voor de duidelijkheid naar de opdrachtgever prettig als je met je begeleider van te voren hebt afgesproken dat jullie allebei op de rem kunnen trappen als je vindt dat dat moet, maar dat je dan nog wel even met elkaar overlegt voordat je het contact afbreekt.

#### **Eigen houding**

Het eerste gesprek is erg belangrijk en de meeste afstudeerders voelen zich daarbij wel wat gespannen. Die spanning maakt je extra alert en

**Urgentie van een opdracht**

**Aanwezigheid begeleider**

daarvan kun je gebruik maken. Denk in ieder geval aan de volgende punten:

- Praat zelf niet te veel.
- Houd de tijd in de gaten.
- Werk je agendapunten goed af.
- Luister goed.
- Vang signalen van je gesprekspartners op.

Denk je dat een van deze punten door de spanning een probleem vormt, bouw dan beveiligingen in. Je kunt vooraf oefenen in vertrouwde kring of je begeleider vragen om het gesprek subtiel bij te sturen als dat nodig is. Maar ook simpele dingen – een horloge naast je agenda om de tijd te bewaken of wat aantekeningen op je eigen agenda om bepaalde details niet te vergeten – kunnen je helpen om het gesprek goed te laten verlopen.

**Voorbereiding gesprek**

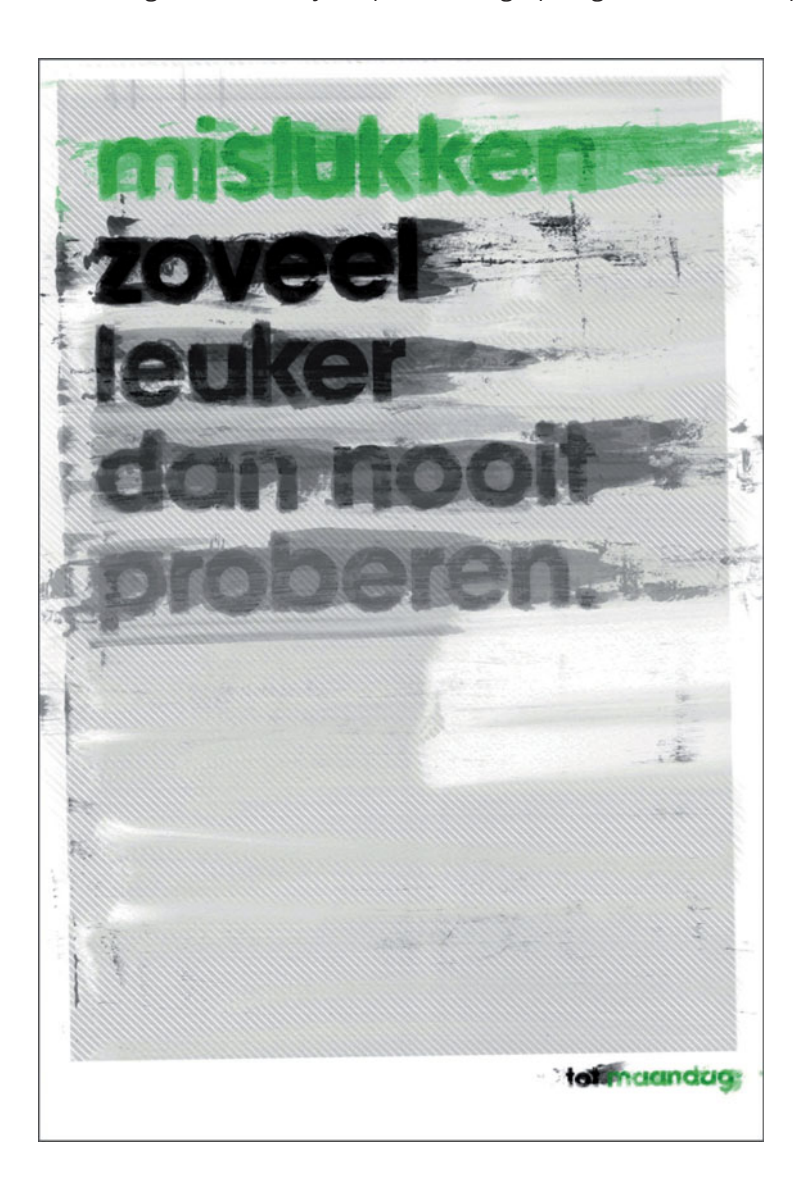

#### **Soms geen succes**

Niet altijd loopt het sollicitatietraject goed af. Jij zelf kunt, eventueel in overleg met je afstudeerbegeleider, de conclusie trekken dat je het niet moet doen. Maar ook de beoogde opdrachtgever kan de conclusie trekken dat hij niet met jou in zee wil gaan. Als dat gebeurt, is het verstandig vast te stellen wat de reden is. Misschien kun je er iets aan doen, zodat je volgende gesprek wel slaagt.

Er kunnen goede redenen zijn om een afstudeerplek niet te accepteren. Denk hierbij aan:

- de scope van de opdracht: de voorgestelde opdracht valt buiten het domein van jouw opleiding, bijvoorbeeld een ict-opdracht als jij maatschappelijk werk studeert
- het niveau van de opdracht: de opdracht kan te licht zijn voor iemand van jouw opleidingsniveau (een MBO-opdracht als jij aan het HBO studeert) of te zwaar (een universitaire opdracht als jij in een HBO-opleiding afstudeert)
- de begeleiding: de nodige interne begeleiding en tijd voor jou zijn niet beschikbaar
- de urgentie: de opdracht blijkt niet belangrijk te zijn
- onzekerheid in de organisatie: als er een reorganisatie op de agenda staat, als de opdrachtgever en/of de dagelijks begeleider in de komende maanden zal vertrekken, als de continuïteit van het bedrijf niet verzekerd is of als de opdracht jou in bedrijfspolitieke conflicten tussen personen of afdelingen zou kunnen betrekken, kan het riskant zijn om daar aan de slag te gaan

Soms wil een opdrachtgever jou niet aannemen vanwege:

- te weinig vertrouwen: de opdrachtgever gelooft niet dat jij de kennis in huis hebt om de opdracht op een juiste manier uit te voeren
- je persoonlijke presentatie: de manier waarop jij je hebt gepresenteerd, was niet overtuigend genoeg. De opdrachtgever gelooft niet dat jij de juiste persoon bent voor de opdracht die hij in gedachten heeft

#### **Go-no-go-beslissing**

Aan het eind van deze eerste fase kun je de balans opmaken, zodat je de beslissing om een afstudeerproject wel of niet te accepteren kunt beargumenteren. Ter afsluiting van dit eerste hoofdstuk volgt een format waarin je systematisch de uitkomsten van fase 1 van je afstudeerproject kunt vastleggen. Dit format kan ook handig zijn als je een opleiding volgt waar het gebruikelijk is dat je zelf een opdracht werft, die je aan een begeleider ter goedkeuring moet voorleggen.

**Format fase 1**

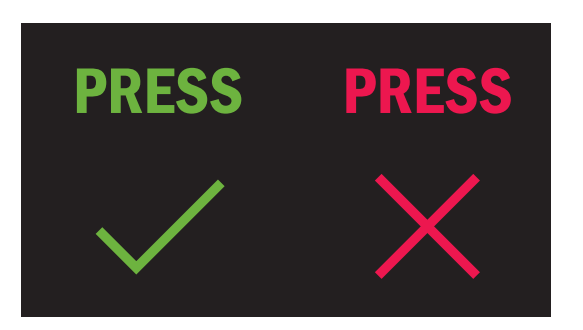

## Format 1 Uitkomsten voorbereidingsfase

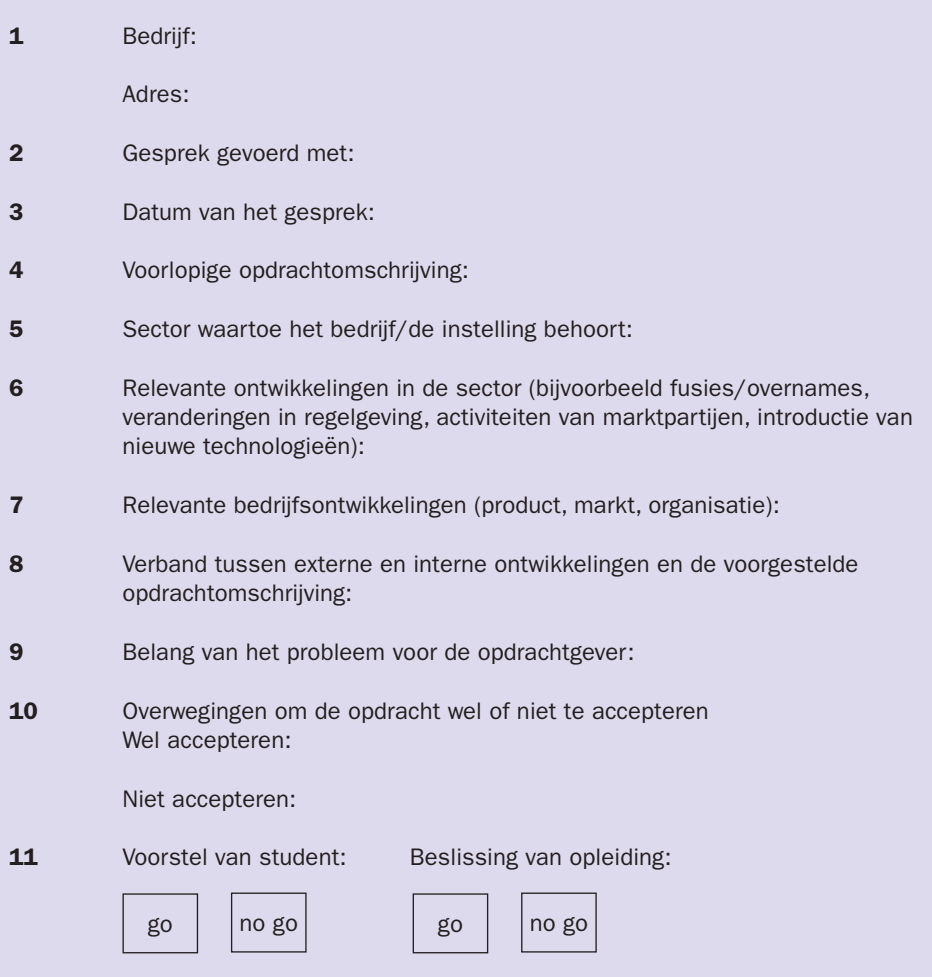

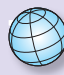

**1**